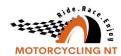

## Ridernet - May 2023 Updates

| Category                     | Topic                     | Action                                                                                                    |
|------------------------------|---------------------------|----------------------------------------------------------------------------------------------------|
| Category                     | Торіс                     | Action                                                                                                    |
| Club Admin/<br>Event Manager | Multi Grade<br>Select     | Ability for Event Administrators to allocate more than one grade to a class. For Example: QLD MX Pro, NSW MX Senior A, Victoria MX Pro. Another example is when classes have two grades in the one entry like Senior Lites (A & B).  (Please NOTE: Grades are State Based. Adding grades to classes for club days will restrict your entries)                                                                                |
| Events                       | One Event Crew<br>Licence | Enable One event crew licences in the system.                                                                                                    |
| Club Admin/<br>Event Manager | Load Times                | Made amendments to the system to speed up the viewing of event reports.  Removed information when on screen viewing the Participant & Rider/Class reports but this information is still retained in the Downloaded reports.                                                                                                    |
| Club Admin/<br>Event Manager | Sidecar /<br>Team Classes | Fixed a bug where Sidecar Passenger & Team member data was not retained in the reports.                                                                                                    |
| Events                       | One Event<br>Licences     | Tick box added to classes to trigger non-competitive classes in Competitive Events (Eg. 50cc Demo).  (Please NOTE: If a member has purchased an OER licence for their rec class but also enters a COMP class, the report will NOT flag that they do not have the correct licence type. This has been noted to be worked on and updated but please be aware of this issue. The licence type is coded in the report as 'OERC') |
| State Admin                  | Riding Numbers            | Updated code to allow State Admins to override any rules regarding Riding Numbers. Also changed the code so that Junior and Senior Riding Numbers are based on licence type not age. Eg. Junior Riding numbers for JNA licences, Senior Riding numbers for SNA licences.                                                                                                    |
| Club Admin/<br>Event Manager | Administrator<br>Entries  | Fixed a bug in the system where administrators couldn't re-enter a participant if they previously Withdrew or Cancelled their entry                                                                                                    |
| Events                       | One Event Crew<br>Licence | Fixed a bug where One Event Crew Licences weren't available on events accepting Crew Licences                                                                                                    |
| State Admin                  | Riding Numbers            | Fixed a bug where state administrators couldn't manually add riding numbers to members                                                                                                    |
| Club Admin/<br>Event Manager | Event Receipts            | Admin can view multiple receipts for members who have amended their entry details or makes a change to an entry. These are displayed as Receipt 1 and Receipt 2 etc.                                                                                                    |